# Introduction

Peter de Lange

UC DAVIS

January 27, 2011

K ロ ▶ K @ ▶ K 할 ▶ K 할 ▶ | 할 | ⊙Q @

#### About me

- $\triangleright$  Graduate student from the TU Delft (Netherlands)
- $\triangleright$  Doing internship at the UC Davis bicycle laboratory

Identifying rider controlling action in bicycling:

- $\triangleright$  We know a lot about the uncontrolled bicycle dynamics.
- $\blacktriangleright$  However, in every day life, bicycle are most of the time controlled by human operators.
- $\triangleright$  Graduation project will be about identifying human rider control during bicycling
- $\triangleright$  To be more specific, we are especially interested in bike balancing.

**KORK ERKER ADE YOUR** 

# Project Description

- $\blacktriangleright$  Assisting Jason and Luke with performing measurements.
- $\triangleright$  Prepare system identification procedures for validating bicycle dynamics (Luke) and estimating rider control (Jason)
- ▶ Unfortunately I just arrived, so I can't tell you much about it yet.

**KORKAR KERKER E VOOR** 

Instead I will be talking about Matlab bicycle game I recently created. The following contents will be treated.

K ロ ▶ K @ ▶ K 할 > K 할 > 1 할 > 1 이익어

- $\blacktriangleright$  Methods
- $\blacktriangleright$  User input
- $\blacktriangleright$  Demonstration
- $\triangleright$  Discussion
- $\blacktriangleright$  Future work

# Methods

- **F** Simulink model (ODE-solving)
- $\blacktriangleright$  Matlab Real-time windows target
	- $\triangleright$  Enable real-time simulation by connecting Matlab directly to windows timer.
	- $\triangleright$  Compilation of simulink code to C-code for faster runs.
	- $\blacktriangleright$  Analog joystick input supported
	- $\triangleright$  Compatible with Simulink 3D animation toolbox.
- $\triangleright$  Simulink 3D animation toolbox
	- $\triangleright$  Enables connecting Matlab with a 3D VRML enviroment.
	- $\triangleright$  VRML environments are easy to created using 3D software (e.g. 3D studio max).

**KORK ERKER ADE YOUR** 

 $\triangleright$  Matlab GUI with visual indicators

#### User input

 $\blacktriangleright$  Linear benchmark bicycle equations programmed;

$$
M\ddot{q} + vC_1\dot{q} + [gK_0 + v^2K_2]q = f , \qquad (1)
$$

**K ロ ▶ K @ ▶ K 할 X X 할 X → 할 X → 9 Q Q ^** 

where  $\textbf{q}=\left[\phi,\,\,\delta\right]^{\textstyle\mathcal{T}}$  and  $\textbf{f}=\left[\textstyle{\mathcal{T}}_{\phi},\,\,\textstyle{\mathcal{T}}_{\delta}\right]^{\textstyle\mathcal{T}}$ .

- $\blacktriangleright$  User input:
	- $\triangleright$  Velocity; v [m/s]
	- Steering torque;  $T_{\delta}$  [Nm]
- $\triangleright$  Lean action omitted, but would be interesting to include in the simulation.

### Demonstration

Matlab bicycle simulation

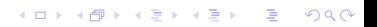

### Some discussion

- $\triangleright$  Dynamic behavior of the bicycle changes as function of the forward velocity; v.
- $\triangleright$  Capsize instability easy to control.
- $\triangleright$  At low velocity the weave mode becomes instable and is very hard to control.
- $\blacktriangleright$  Linear equations only valid for small angles.
- $\triangleright$  Adding visual cue about roll rate, makes control possible.
- $\triangleright$  Changing bike parameters would require changing both the Matlab and 3D model, which is a lot of work.

**KORK ERKER ADE YOUR** 

### Future work

- $\blacktriangleright$  Include the nonlinear equations
- $\triangleright$  Force feedback interface to include proprioceptive feedback loops.
- $\blacktriangleright$  Include leaning action.
- $\triangleright$  Experiment with different viewpoints (e.g. camera attached to bicycle).

K ロ ▶ K @ ▶ K 할 > K 할 > 1 할 > 1 이익어

- $\triangleright$  Automatic 3D model generation based on bike parameters.
- $\blacktriangleright$  Multi-player bike balancing mayhem.